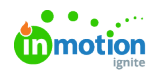

# Release Notes - May 10, 2021

Published on 01/27/2022

# Improvements

#### **More Transparency with Requester Insights**

[Requester](https://guide-ignite.inmotionnow.com/help/requester-insights) Insights [\(https://guide-ignite.inmotionnow.com/help/requester-insights\)](https://guide-ignite.inmotionnow.com/help/requester-insights) provide your requesters with transparency and help avoid one-off status updates. Now, you can provide your requesters with even more information by turning on **Share Associated Work Members** in your feature settings, allowing your requesters to view team members assigned to work items.

Available Only to Business and Enterprise Customers

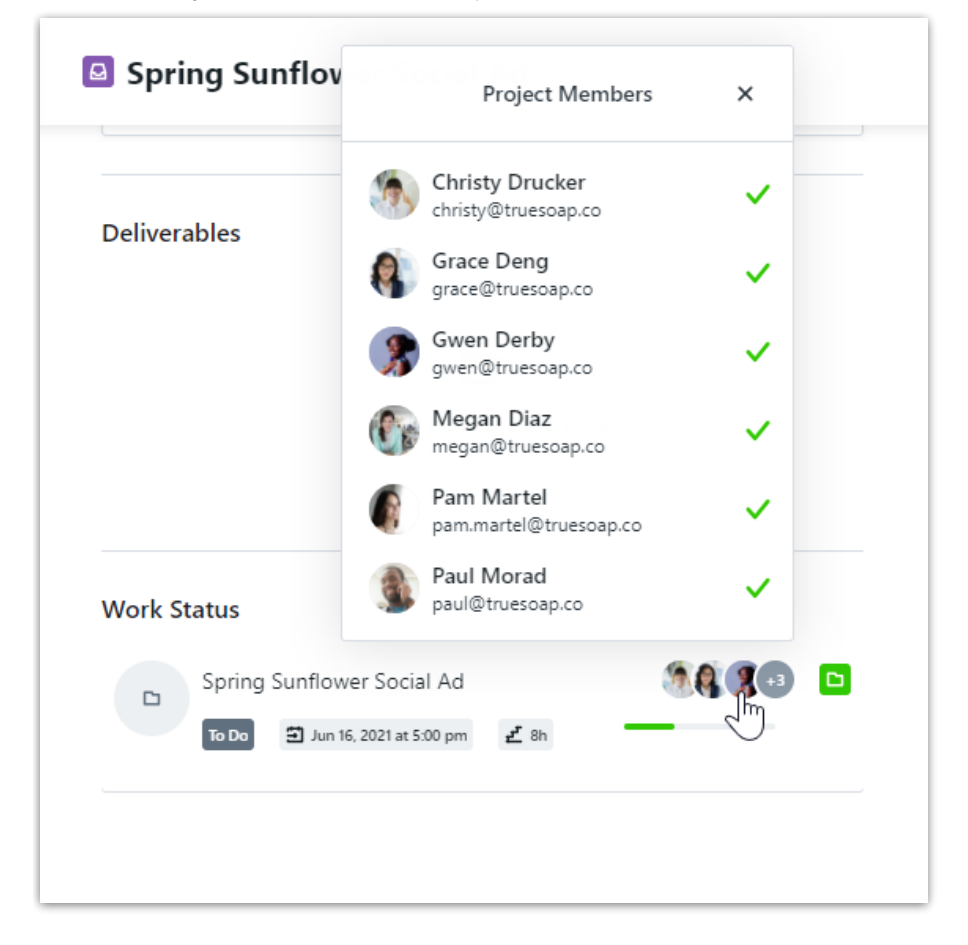

## **Exporting in the (Time) Zone**

Sharing reports in your organization is essential, so let's make it easy! Now when youexport [reports](https://guide-ignite.inmotionnow.com/help/reports#exporting-a-report) [\(https://guide-ignite.inmotionnow.com/help/reports#exporting-a-report\)](https://guide-ignite.inmotionnow.com/help/reports#exporting-a-report) with dates and times, these will be based on your personal time zone settings.

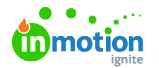

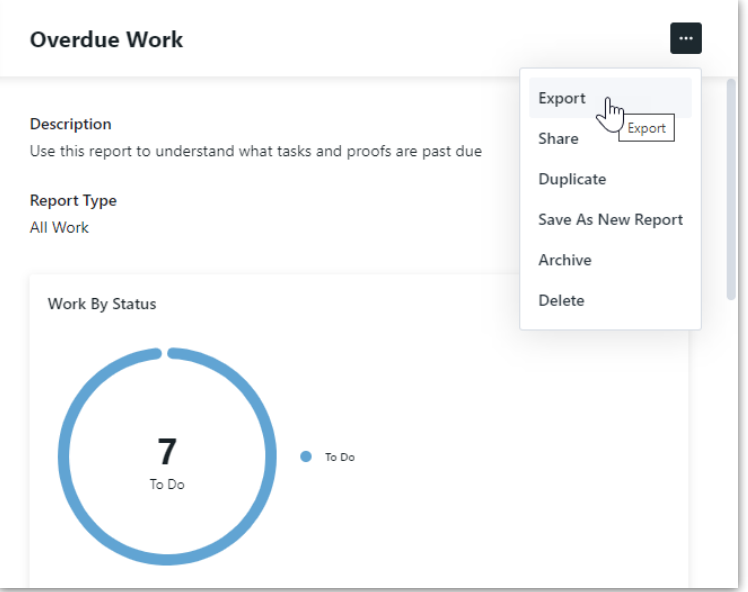

## **Default Time Categories for the Whole Team**

Help save your team clicks and ensure time is categorized accurately! WithTime [Categories](https://guide-ignite.inmotionnow.com/help/getting-started-time-tracking#time-categories) (https://guide[ignite.inmotionnow.com/help/getting-started-time-tracking#time-categories\)](https://guide-ignite.inmotionnow.com/help/getting-started-time-tracking#time-categories) enabled, admins can now set a default time category at the role level.

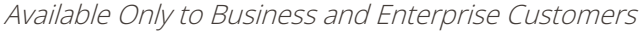

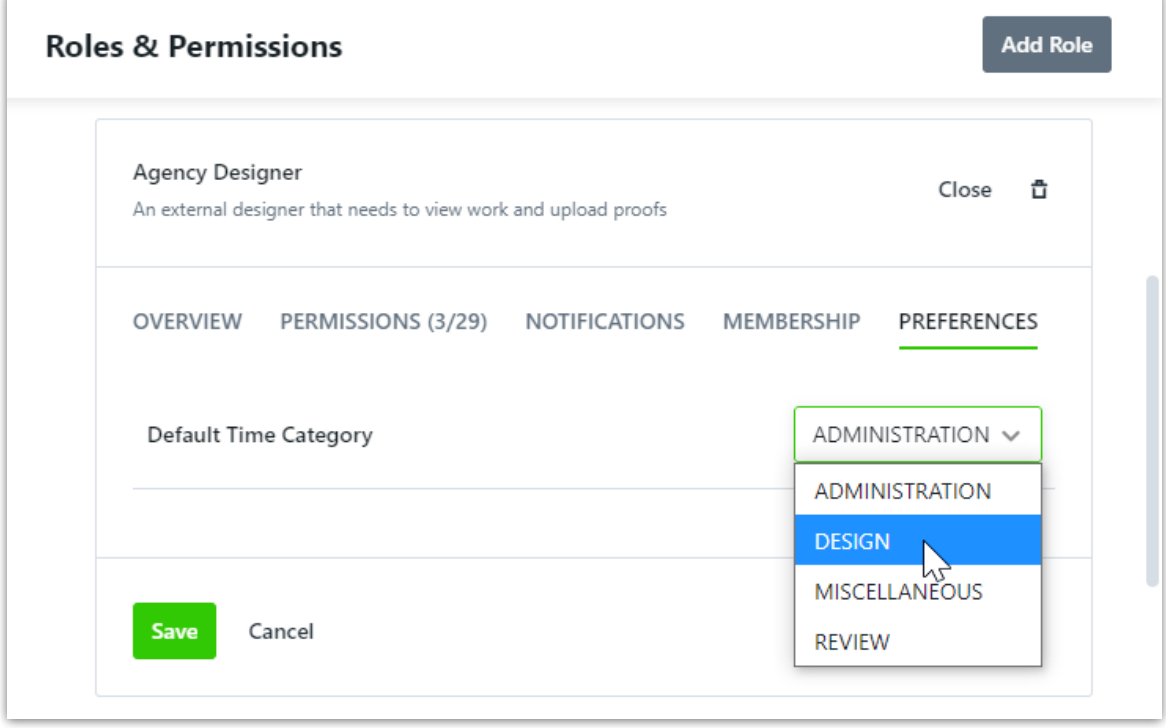

#### **Quality of Life Improvement**

If you have enabled Mixed Single Sign On (SSO), clarify the login process with custom copy for the "Login with SSO" button.

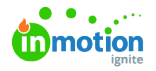

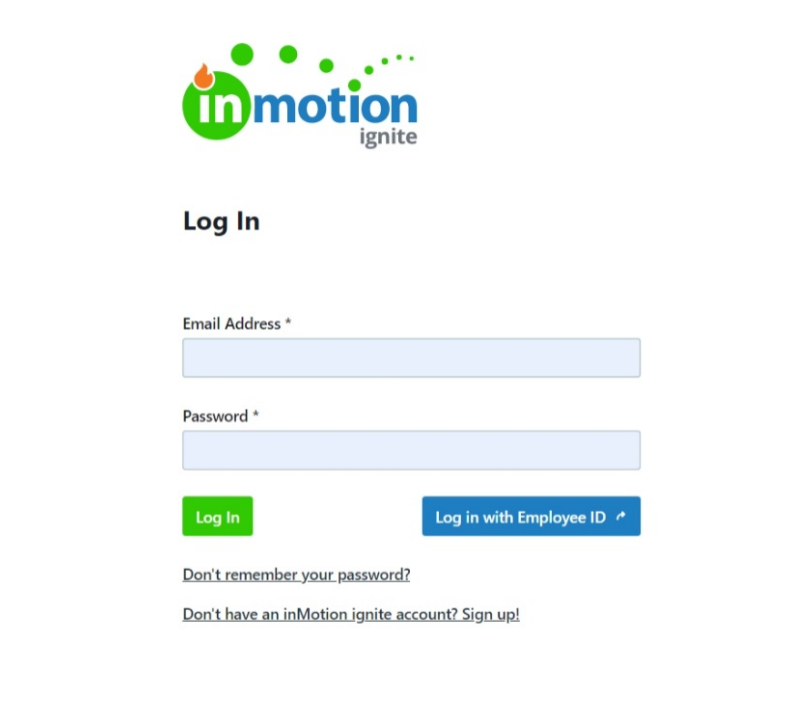

**Feeling nostalgic? Here's what we released...**

**Six months ago: Automatic Date [Calculations](https://guide-ignite.inmotionnow.com/help/release-notes-11-2-2020) in Gantt Views** (https://guide-

[ignite.inmotionnow.com/help/release-notes-11-2-2020\)](https://guide-ignite.inmotionnow.com/help/release-notes-11-2-2020)

- **One year ago: Reorder your Custom [Statuses](https://guide-ignite.inmotionnow.com/help/release-notes-5-11-2020)** [\(https://guide-ignite.inmotionnow.com/help/release](https://guide-ignite.inmotionnow.com/help/release-notes-5-11-2020)notes-5-11-2020)
- **[Eighteen](https://guide-ignite.inmotionnow.com/help/release-notes-11-4-2019) months ago: Bulk Actions in Custom Views** (https://guide-

[ignite.inmotionnow.com/help/release-notes-11-4-2019\)](https://guide-ignite.inmotionnow.com/help/release-notes-11-4-2019)

**Two years ago: [Requester](https://guide-ignite.inmotionnow.com/help/release-notes-05-15-2019) Insights** [\(https://guide-ignite.inmotionnow.com/help/release-notes-05-15-2019\)](https://guide-ignite.inmotionnow.com/help/release-notes-05-15-2019)

© 2022 Lytho, Inc. All rights reserved. | [Privacy](https://www.lytho.com/privacy-policy/) Policy [\(https://www.lytho.com/privacy-policy/\)](https://www.lytho.com/privacy-policy/)